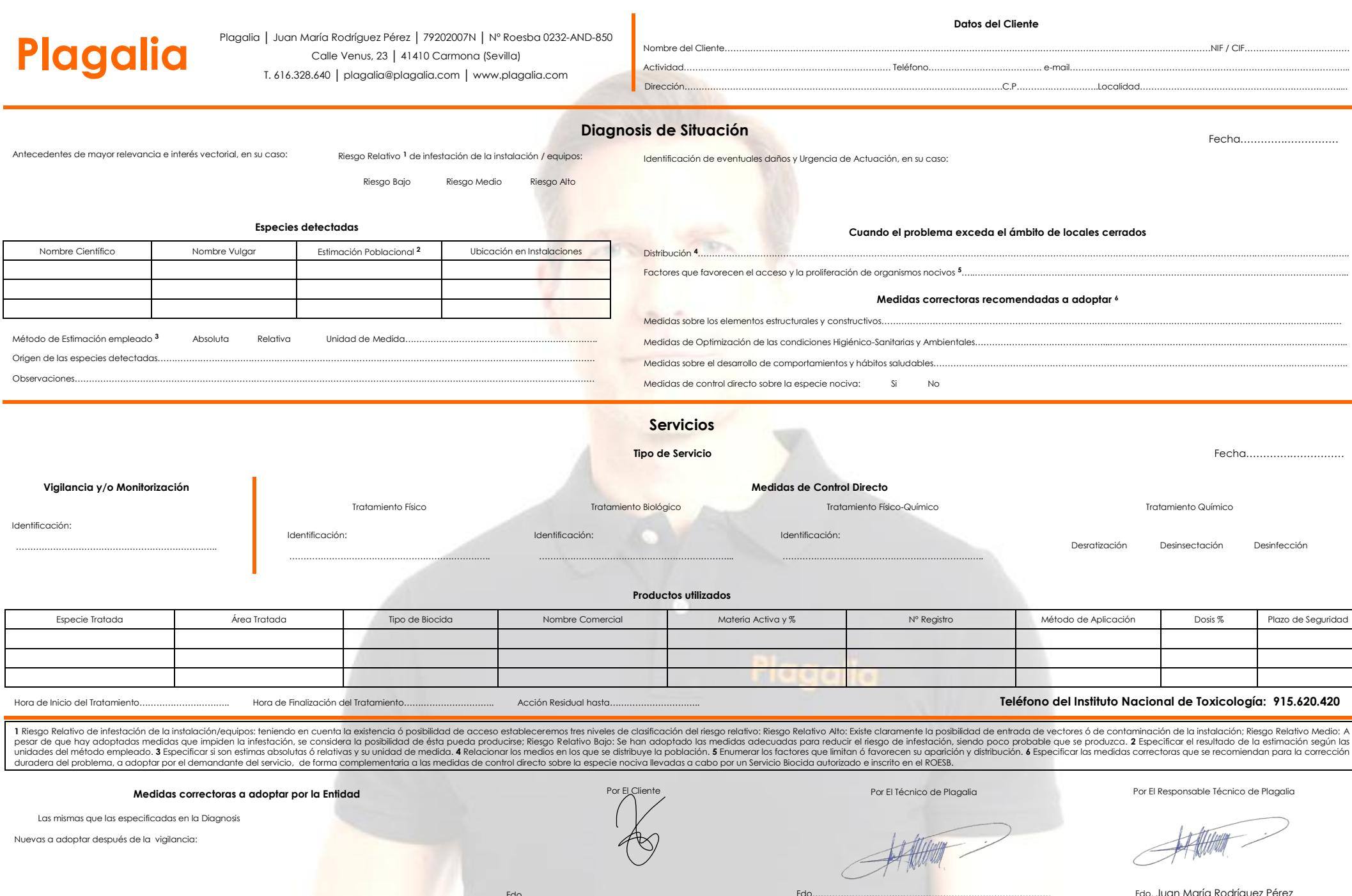

Fdo…………………………………………………………………………

Las mismas que las especificadas en la Diagnosis

Nuevas a adoptar después de la vigilancia:

**LEATHERN** 

Fdo. Juan María Rodríguez Pérez